## **Problemas no licenciamento e conexão Degust Flash**

O Degust não licencia?

O Degust Flash não conecta?

## **Erro de licenciamento e conexão do Degust Flash**

Ao abrir o sistema e tentar licenciar o sistema informa que não há conexão com a internet.

## **Para resolução do problema siga os passos abaixo**

 $\mathbb{O}$ **Caso não opere com o Proxy pelo Internet Explorer deve ser contatado um técnico de informática ou equipe responsável.**

Abra o Internet Explorer e vá em "Opções de Internet";

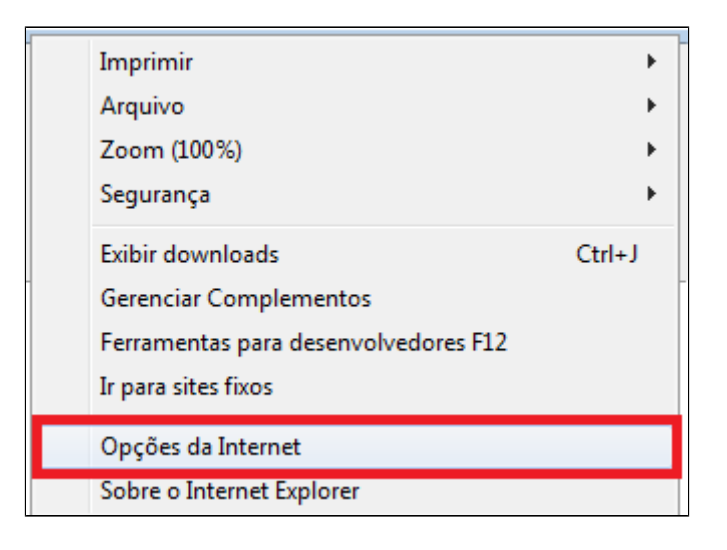

Entre na aba "Conexões" e depois clique em "Configurações de LAN";

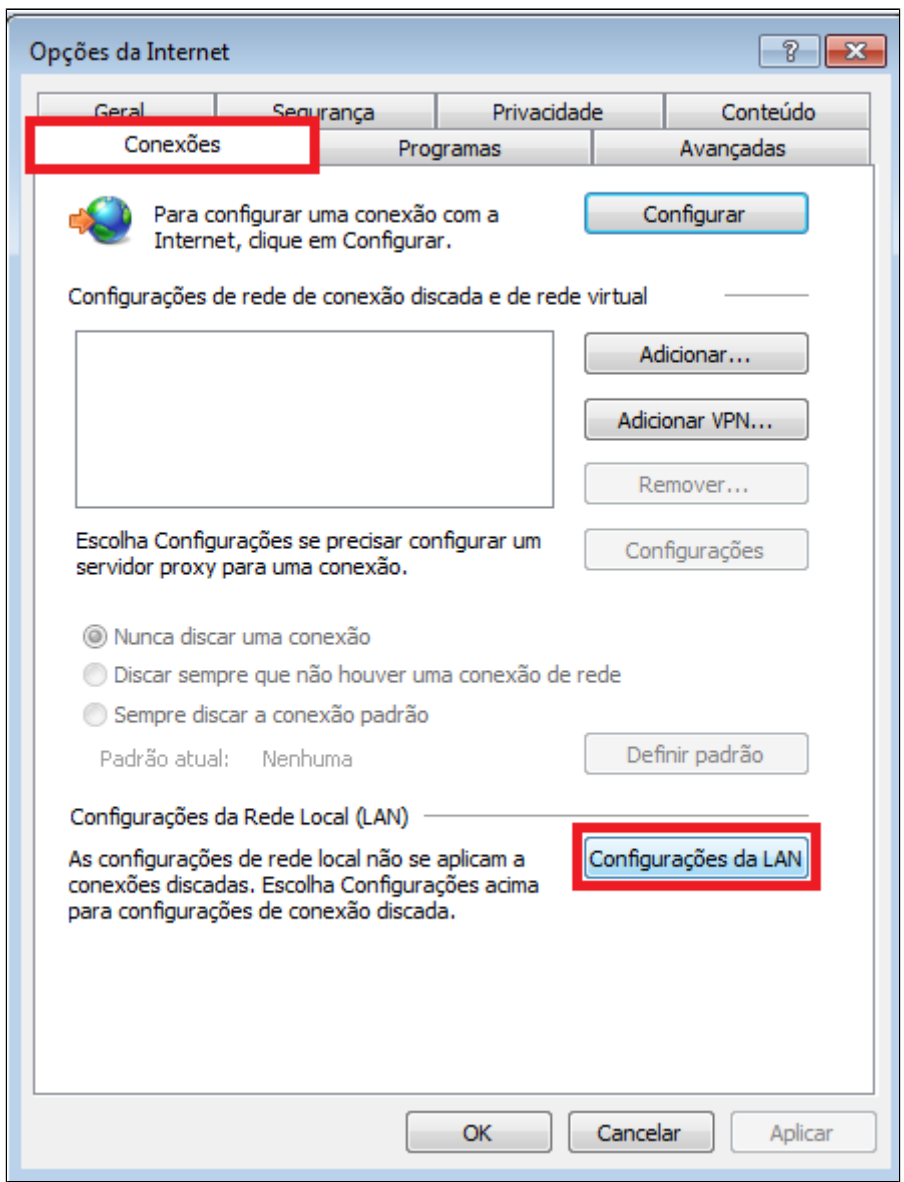

Dentro de "Configurações de LAN", você poderá confirmar se realmente a loja utilizar Proxy configurado pelo Internet Explorer, caso sim clique em "Avançados";

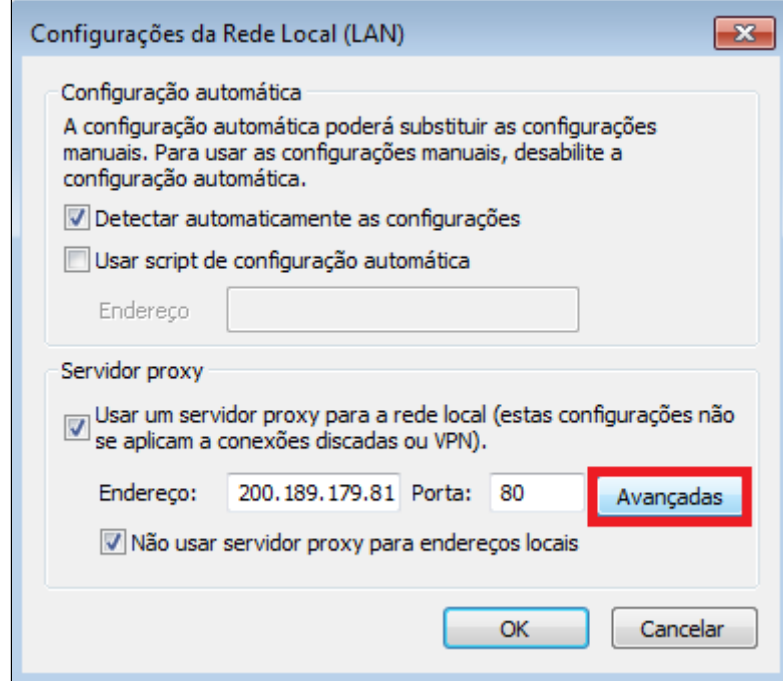

Em "Exceções" informe apenas a URL principal para que seja liberado o acesso;

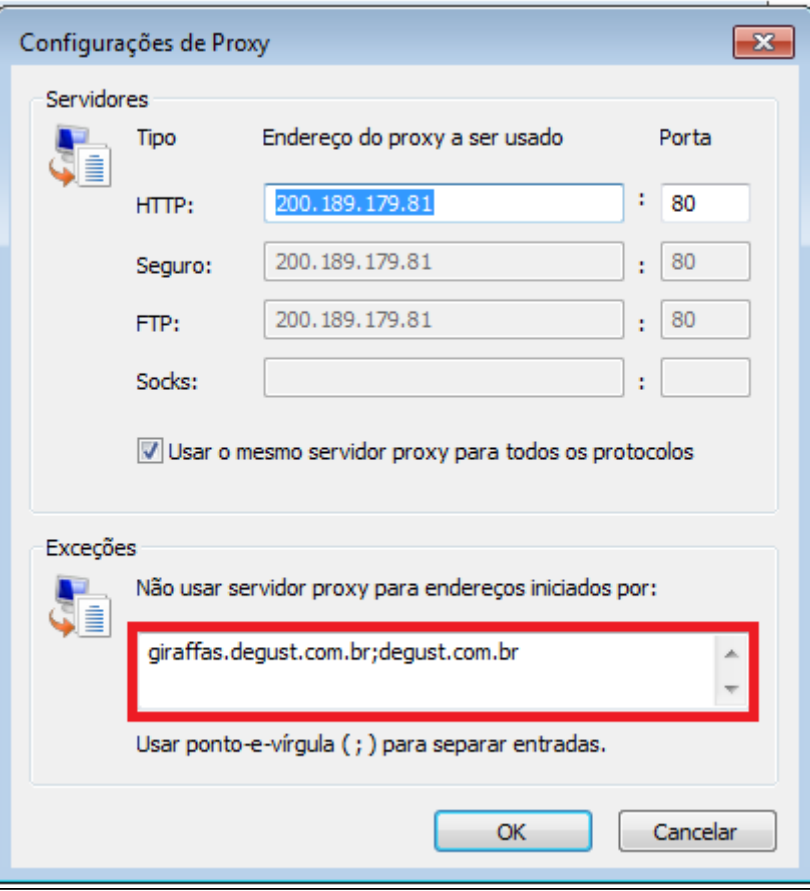

Abaixo segue as URL´s para liberação do Degust Flash:

Giraffas: [giraffas.degust.com.br](http://giraffas.degust.com.br);

BFFC : [bffc.degust.com.br](http://bffc.degust.com.br);

Varejo: [varejo.degust.com.br;](http://varejo.degust.com.br)

Produção: [degust.com.br;](http://degust.com.br)

Habib´s: [degust.alsaraiva.com.br](http://degust.alsaraiva.com.br);

Mesmo após seguir os passos descritos acima o problema persistir, será necessário o contato com a equipe responsável pelo Proxy de internet.

## **Está com alguma dúvida?**

**Consulte todos nossos guias na busca de nossa página principal [clicando aqui](https://share.linx.com.br/display/FOOD/LINX+FOOD+SERVICE+-+DEGUST).**